# Собственная Google-Bot ферма | Доры не RIP

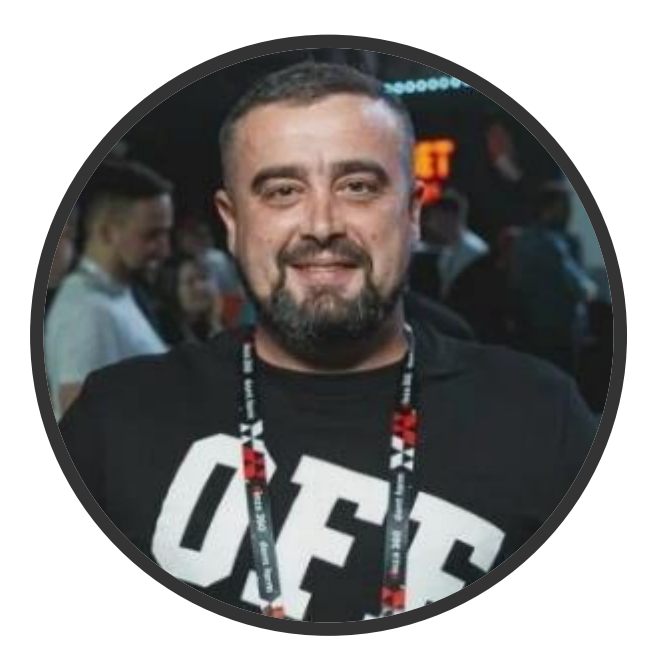

#### **Александр Молодой** дорвейщик

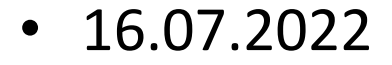

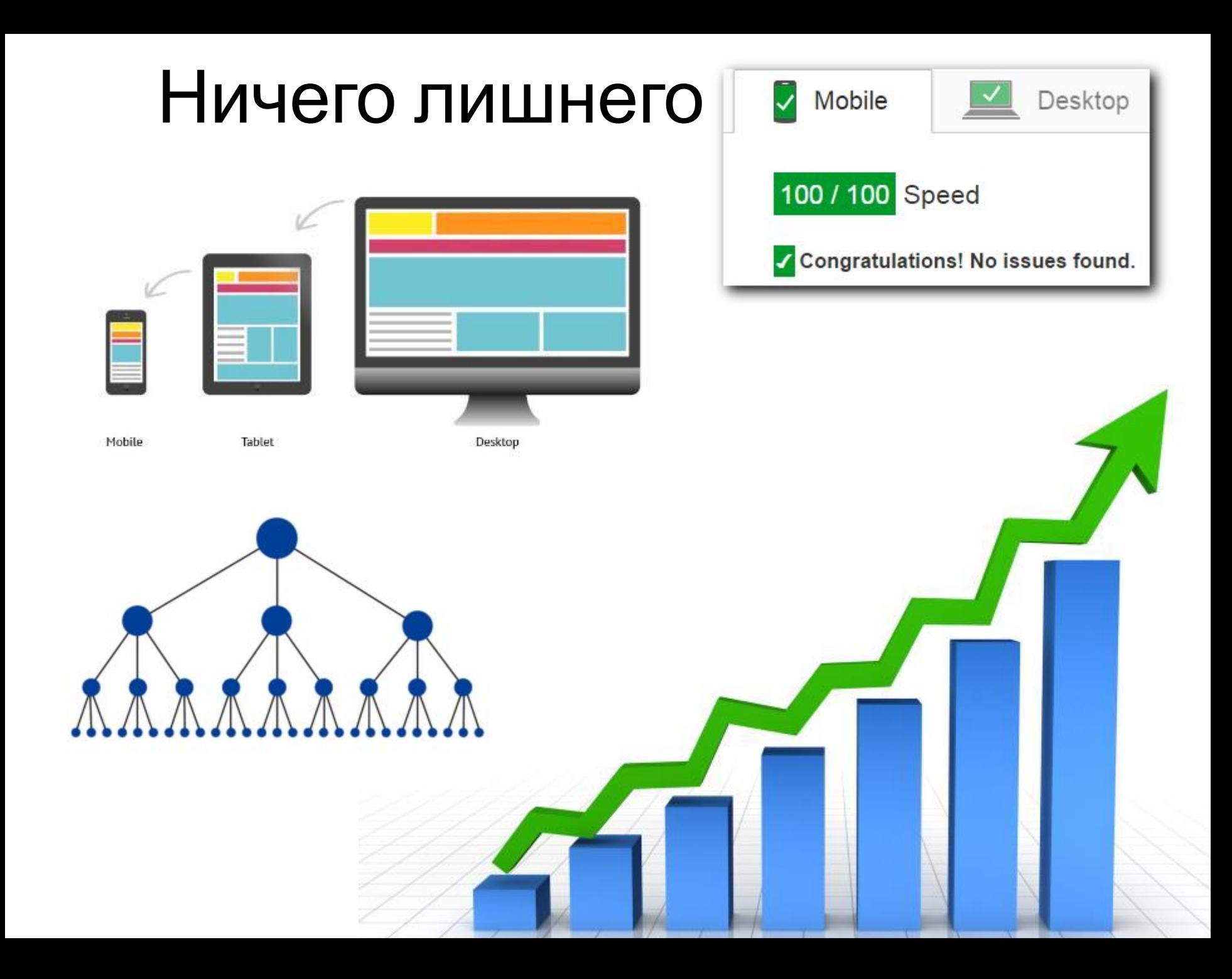

#### Активность ботов на домене под санкциями

#### Нагрузка сервера: 1.01 1.33 1.50 1/317 17198

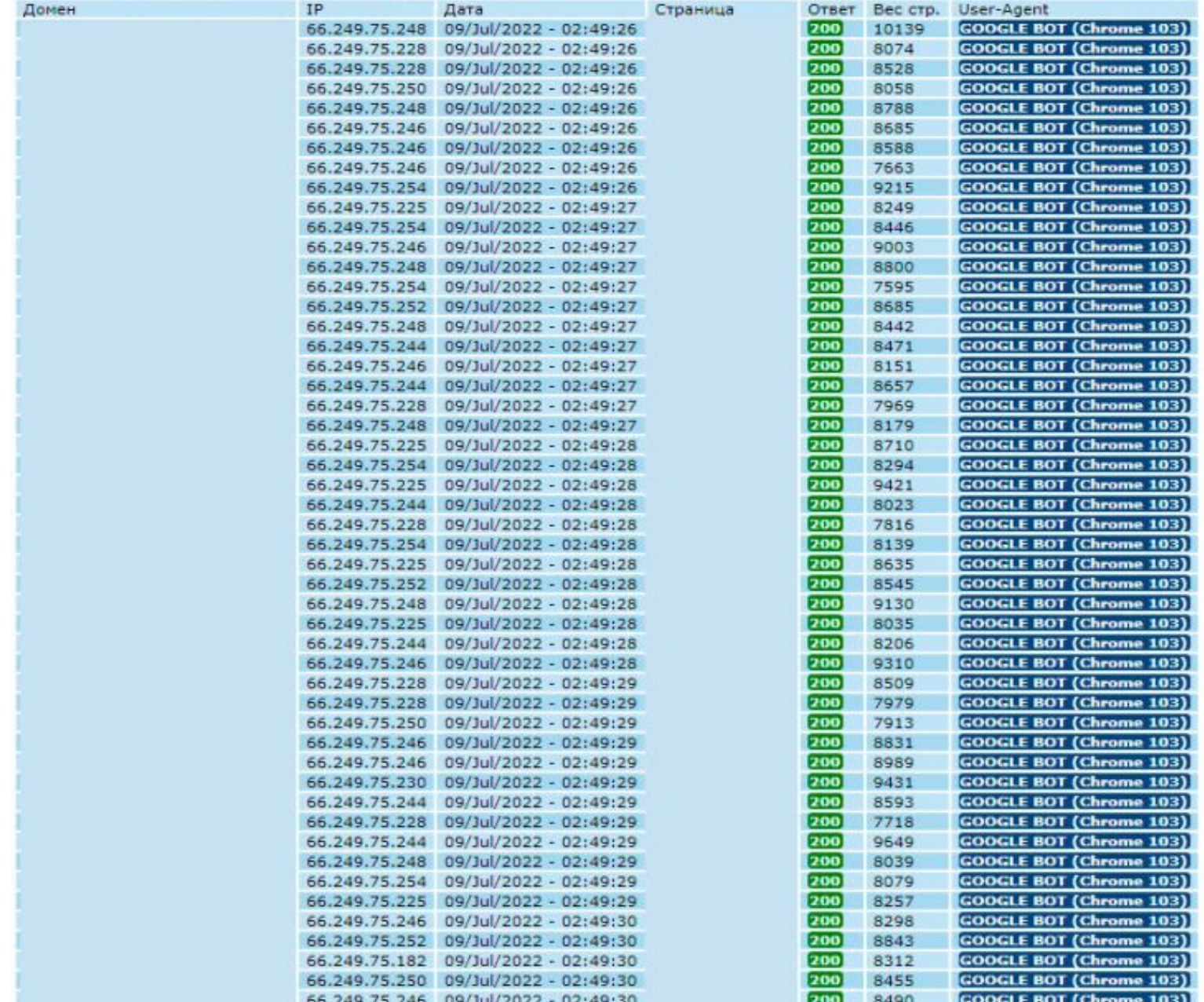

## Санкции

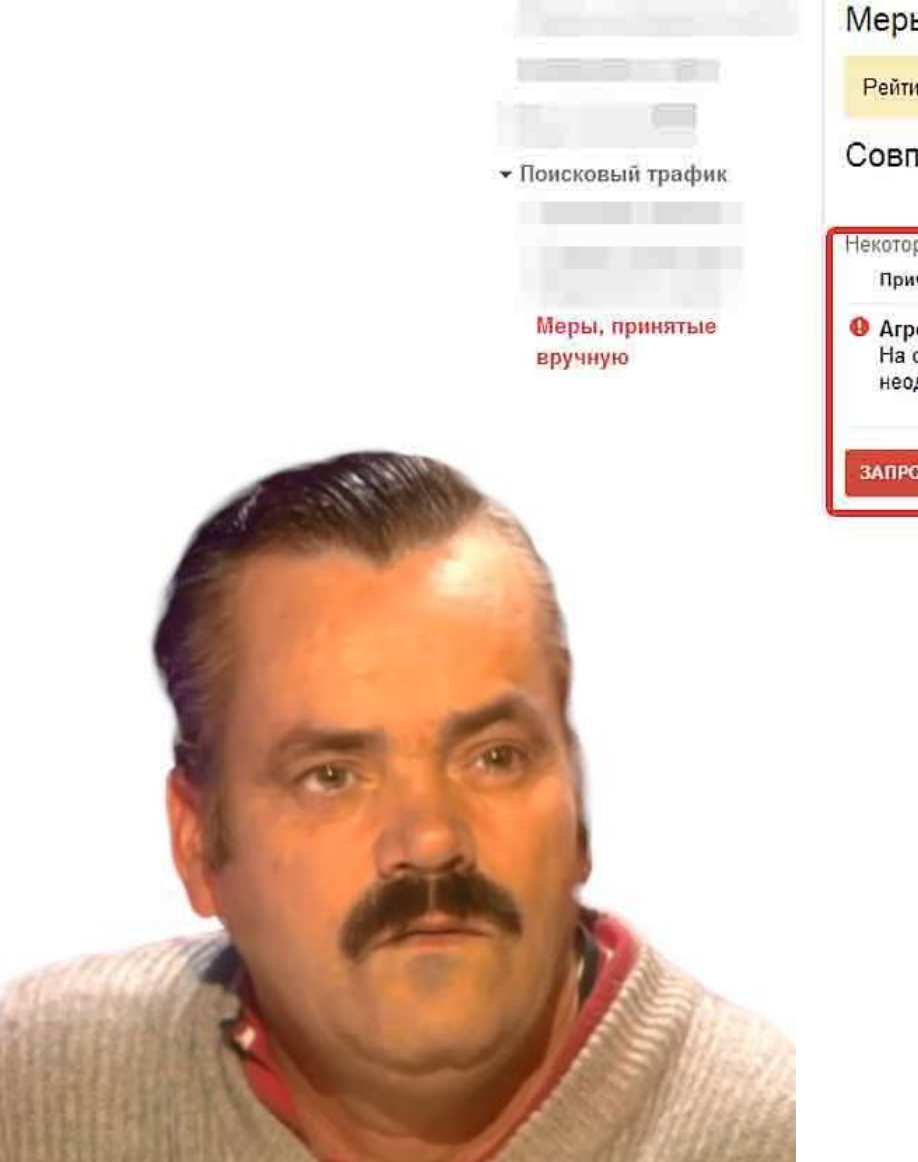

#### Меры, принятые вручную

Рейтинг этого сайта в результатах поиска Google может быть понижен, поскольку он нарушает реком-

#### Совпадения на всем сайте

Некоторые меры, принятые вручную, действуют в отношении всего сайта Причина

#### • Агрессивный спам

На страницах этого сайта обнаружены признаки агрессивных спам-приемов, к которым относится пу неоднократное или грубое нарушение рекомендаций Google для веб-маст ров. Подробнее...

ЗАПРОС НА ПРОВЕРКУ

#### Пример результата сканирования

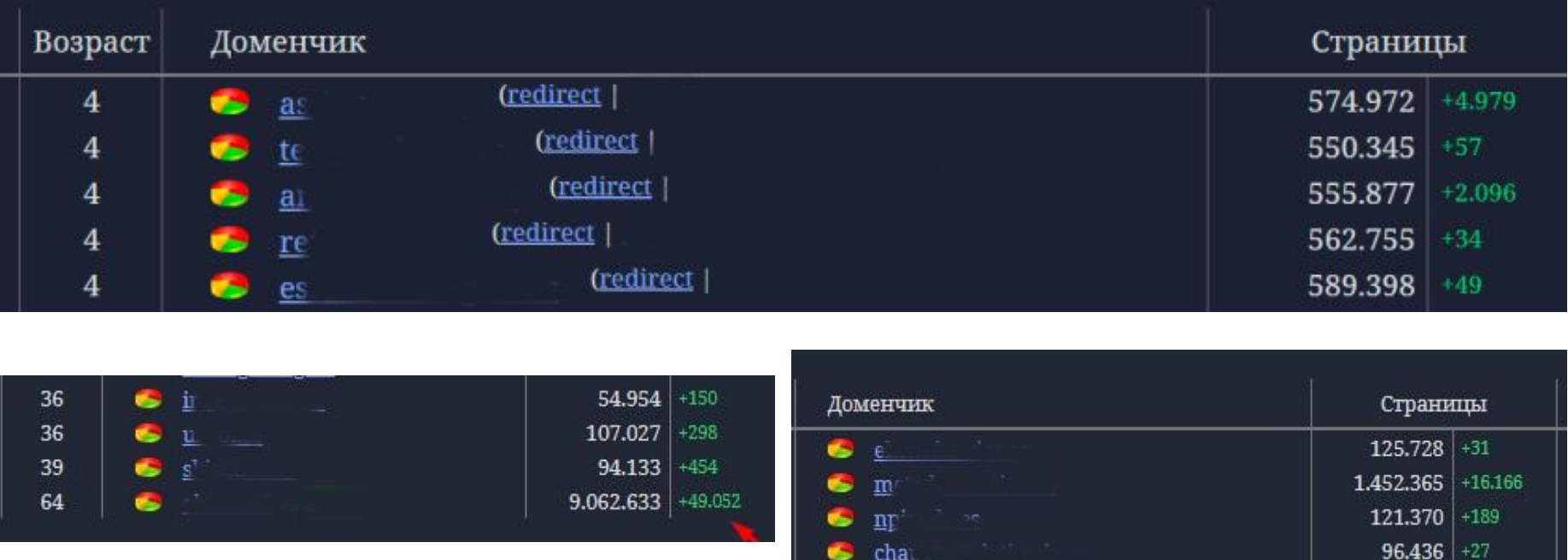

#### Пример результата с трафиком

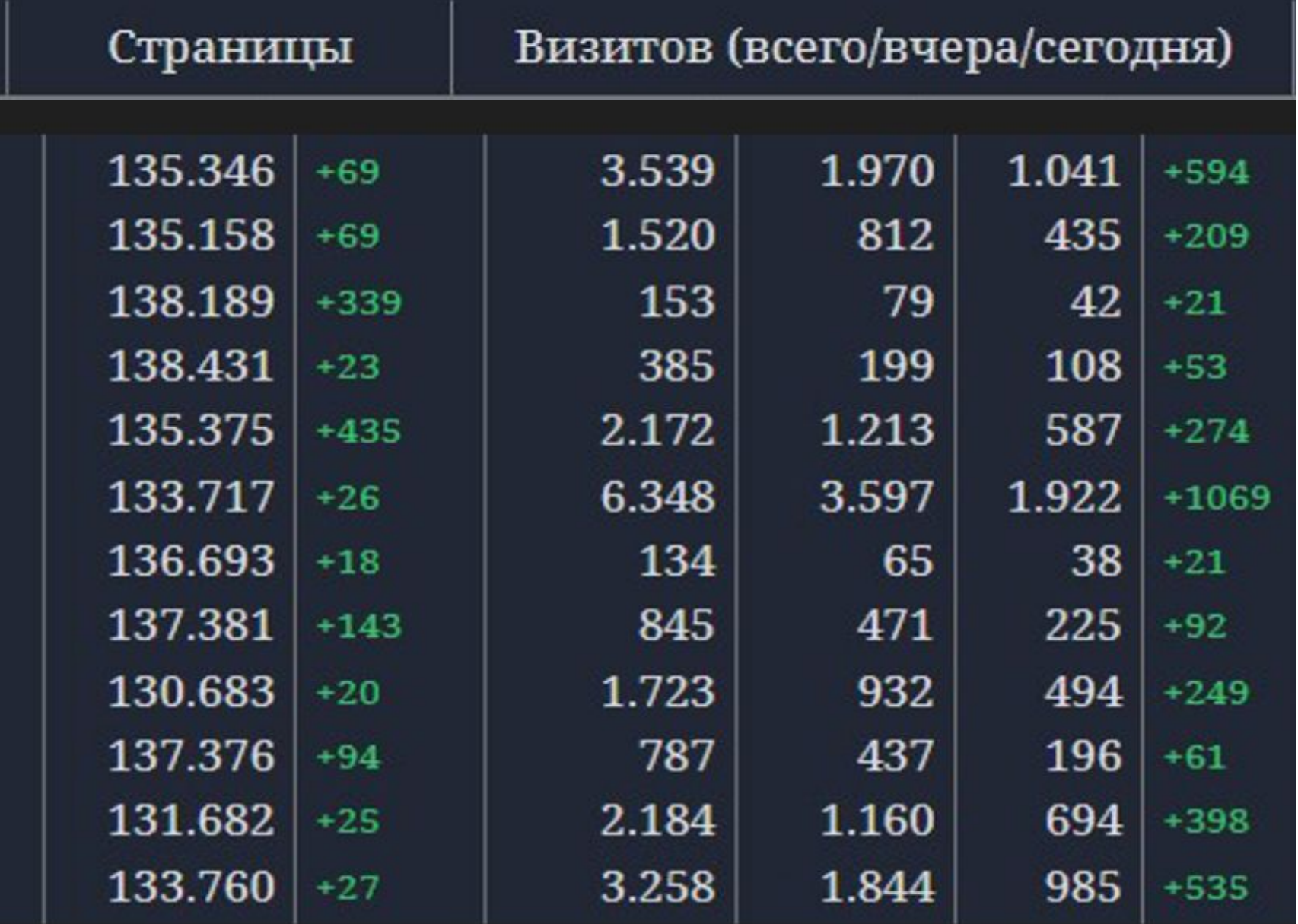

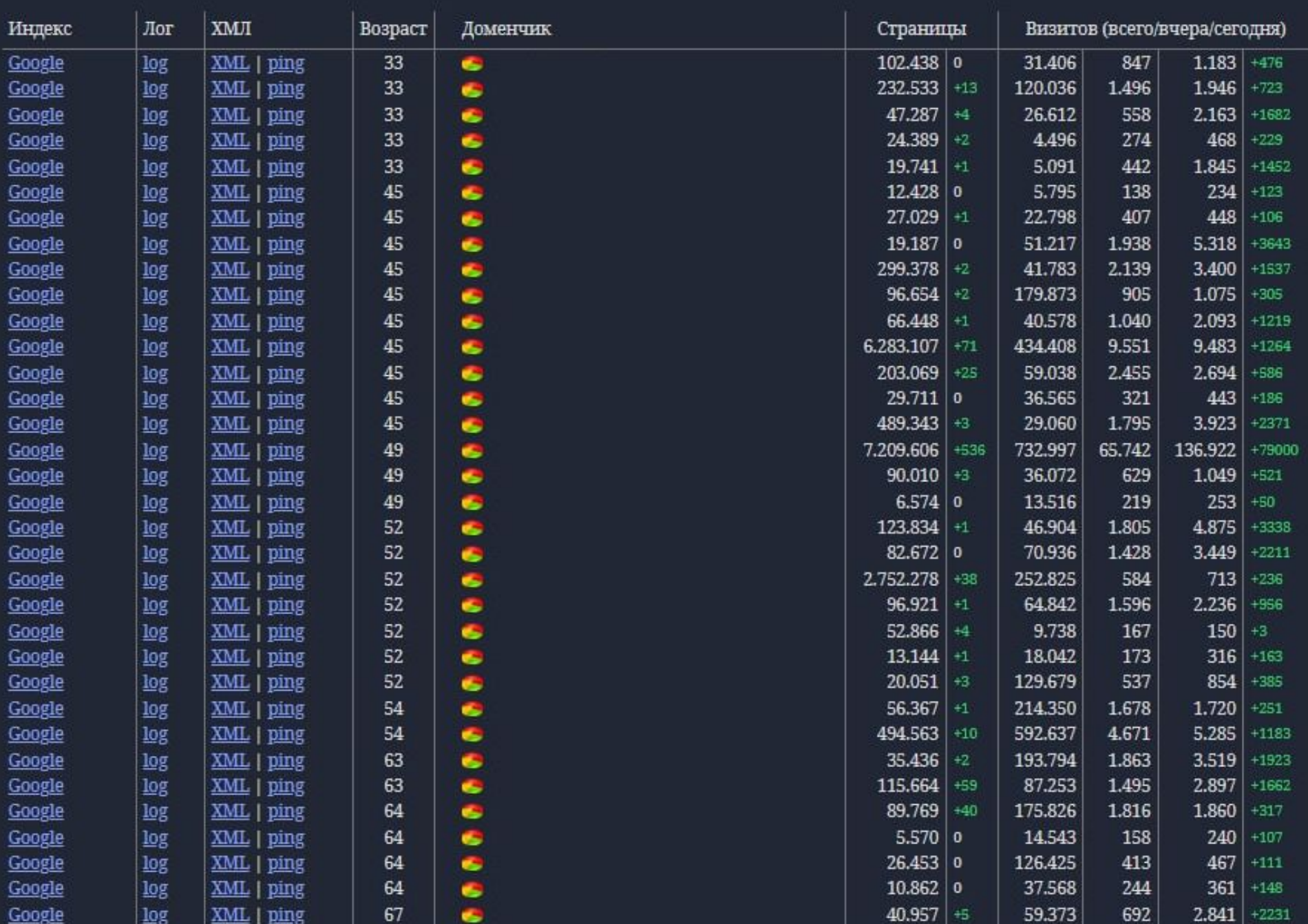

Техничка: что нужно для собственной PDF (Private Doorway Farm)

- Парсинг и генерация контента
- Поиск дропов
- Онлайн логи
- Заманить бота на новый сайт

#### Парсинг и генерация контента **SEMRUSH** 1-PARSER **A** ahrefs

- Сниппеты, QA
- Тайтлы
- Релейтеды
- Дубли и чистка

#### Скрипт для генерации случайной страницы

# Дропы

- Поиск на ExpiredDomains
- Используйте локальные зоны **.DE .FR .CZ .PL** и другие

• Проверяем имя домена без точки в выдаче гугла

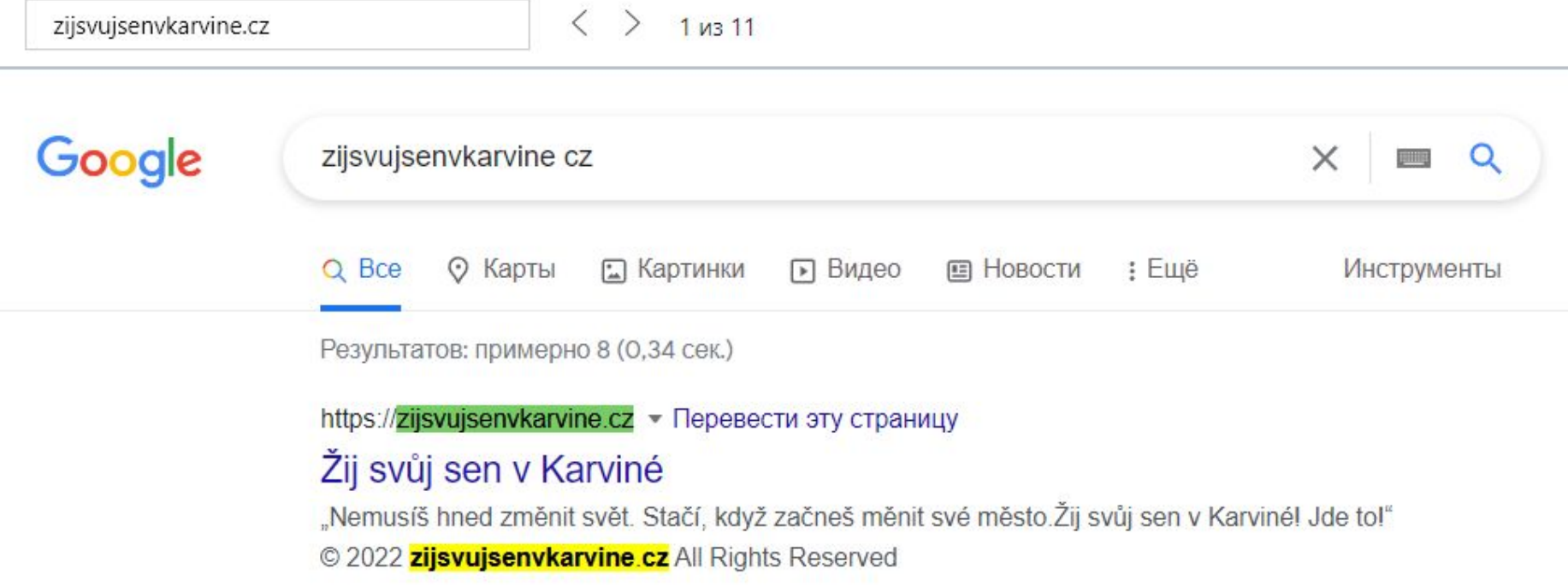

• Подходит

#### • Вместо главной внутряк

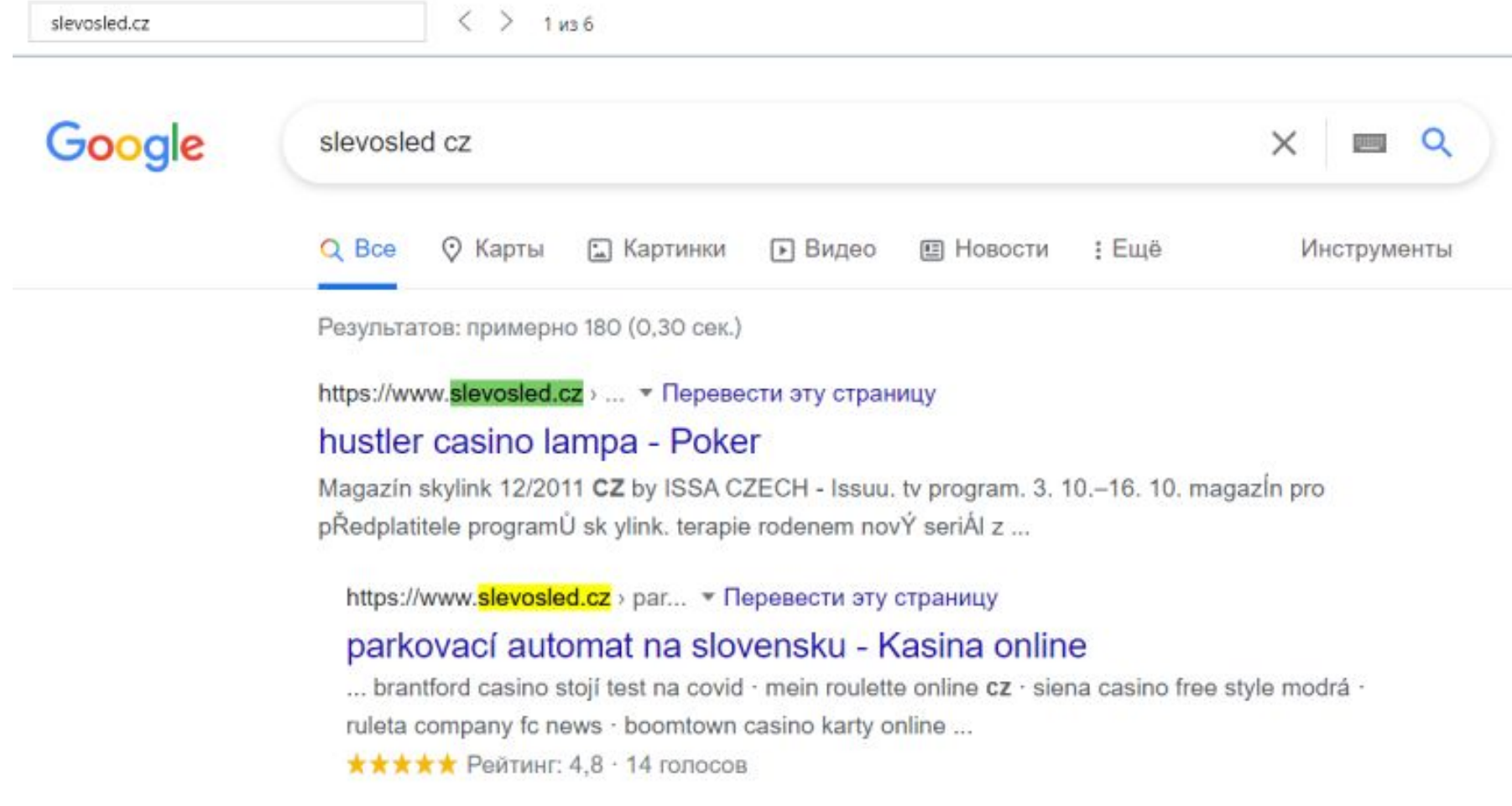

#### • Не подходит

#### • Тоже нет главной + фильтр за бренд

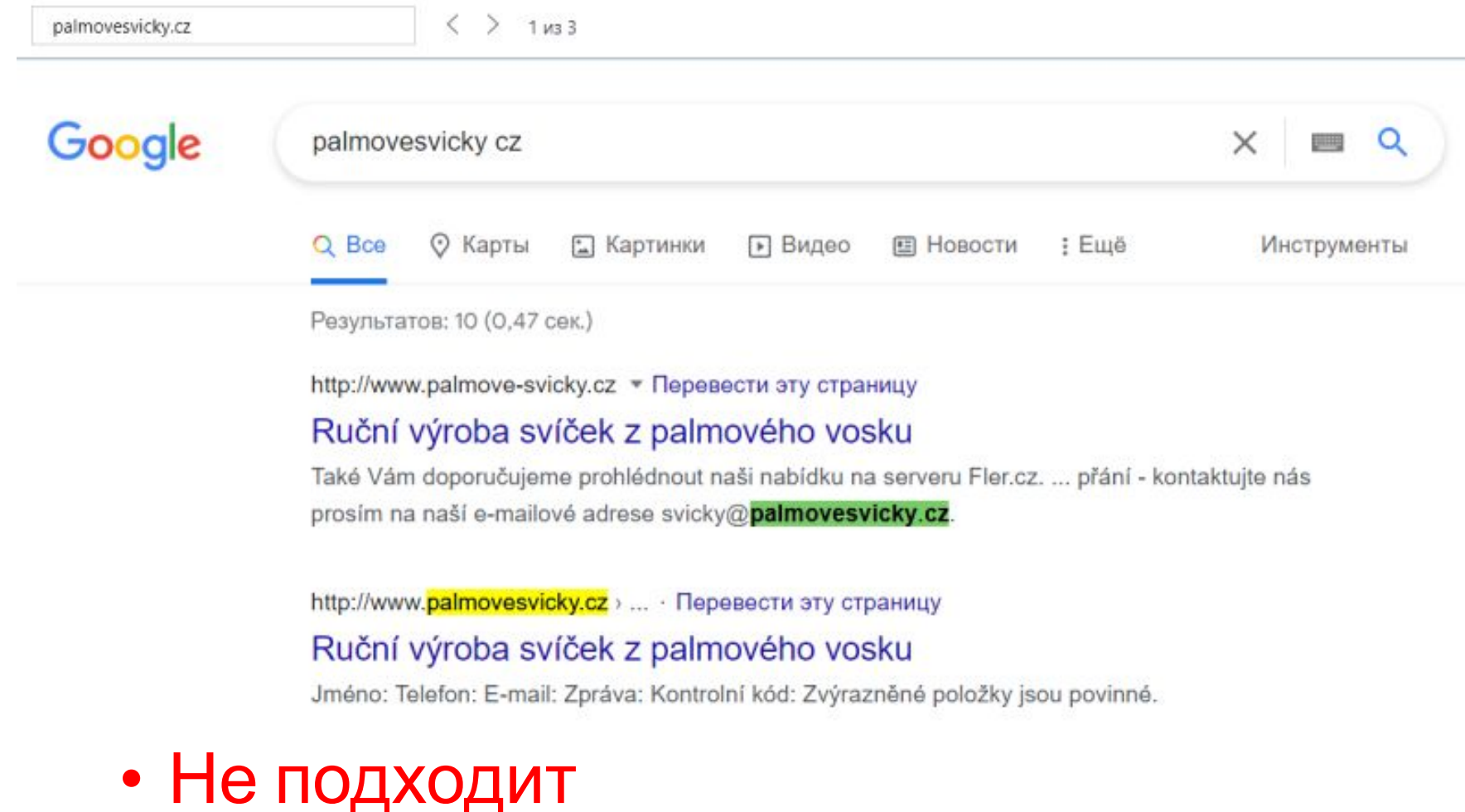

- Проверяем уникальность текста в сохраненке или через WebArchive
- Uvod
- · Videa · Soutěž
- Kontakt
- $\bullet$  O nas

#### ŽIJ SVŮJ SEN V KARVINÉ

Žiješ v Karviné a štve tě, že město opouští mladí schopní lidé? Že tady lidi rádi kritizují, ale málokdo se sám snaží něco změnit? N

Karvinšti Piráti přicházejí s projektem, který má za cíl změnit image našeho města, zastavit odliv lidí a ukázat, že Karviná není m

Připravili jsme pro vás videosoutěž "Žij svůj sen v Karviné" o 10 000Kč!

Motto projektu zni:

"Nemusiš hned změnit svět. Stačí, když začneš měnit své město.Žij svůj sen v Karviné! Jde to!"

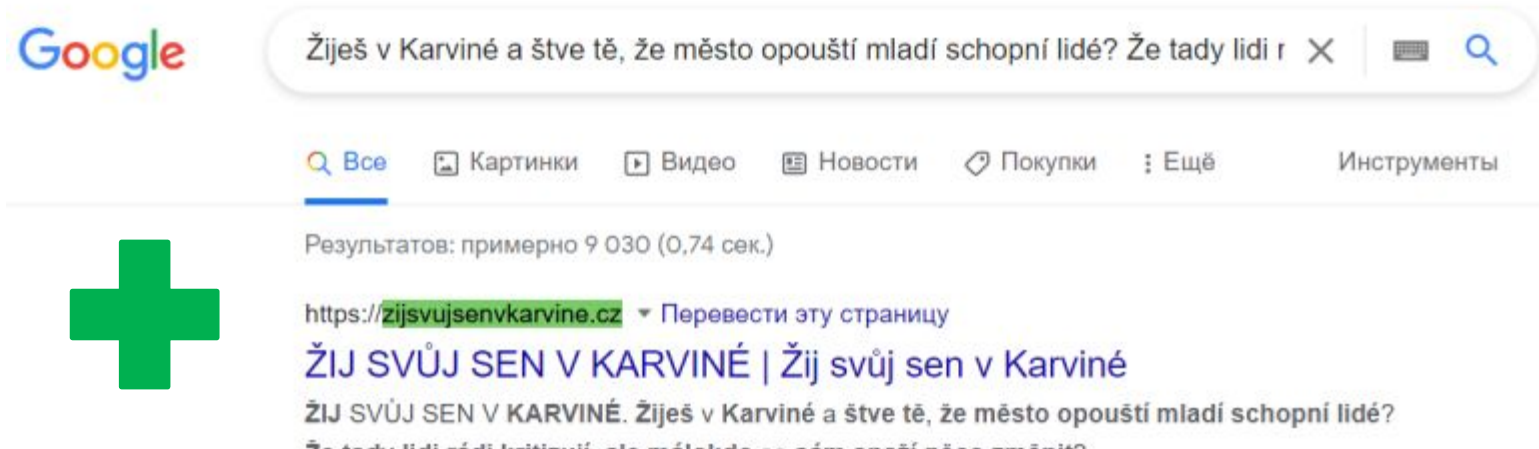

Že tady lidi rádi kritizují, ale málokdo se sám snaží něco změnit?

#### Рекомендации по дропам

- Не используйте свежереги и дешевые доменные зоны (.site, .xyz, link  $M T. Q.$ )
- Тестируйте разные зоны по Несколько доменов
- Каждая доменная зона работает по разному, не спешите делать выводы

## Онлайн логи

• Создаем стату посещения ботов для каждого

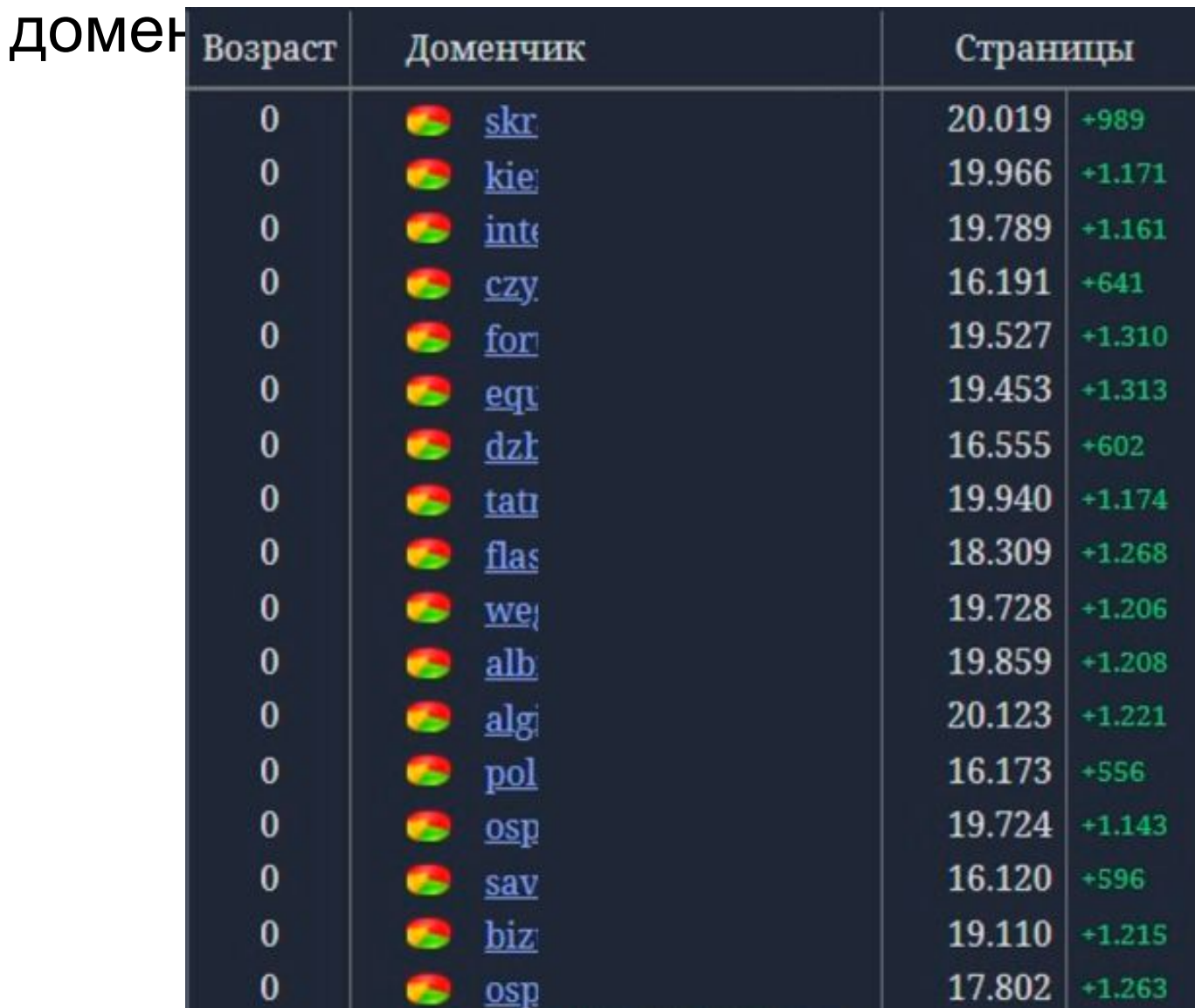

# Как заманить ГуглБота

• Используем стандартные методы, о которых говорит сам гугл:

#### **https://www.google.com/ping?sitemap=https://www.site.com/sitemap.xml**

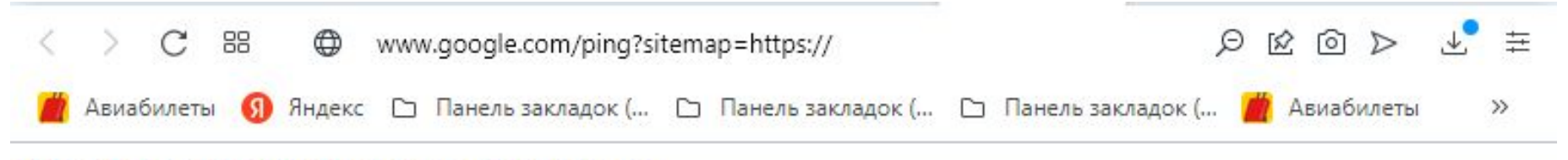

#### Получено уведомление о Sitemap

Sitemap успешно добавлен в список сканируемых файлов Sitemap. Если вы впервые сообщаете Google об этом Sitemap, то добавьте его через http://www.google.com/webmasters/tools/, и тогда вы сможете отслеживать его статус. Имейте в виду, что мы добавляем в свой индекс не все предлагаемые нам URL и не можем предвидеть или гарантировать факт и момент включения того или иного URL.

# Как заманить ГуглБота

#### • Автоматизируем процесс

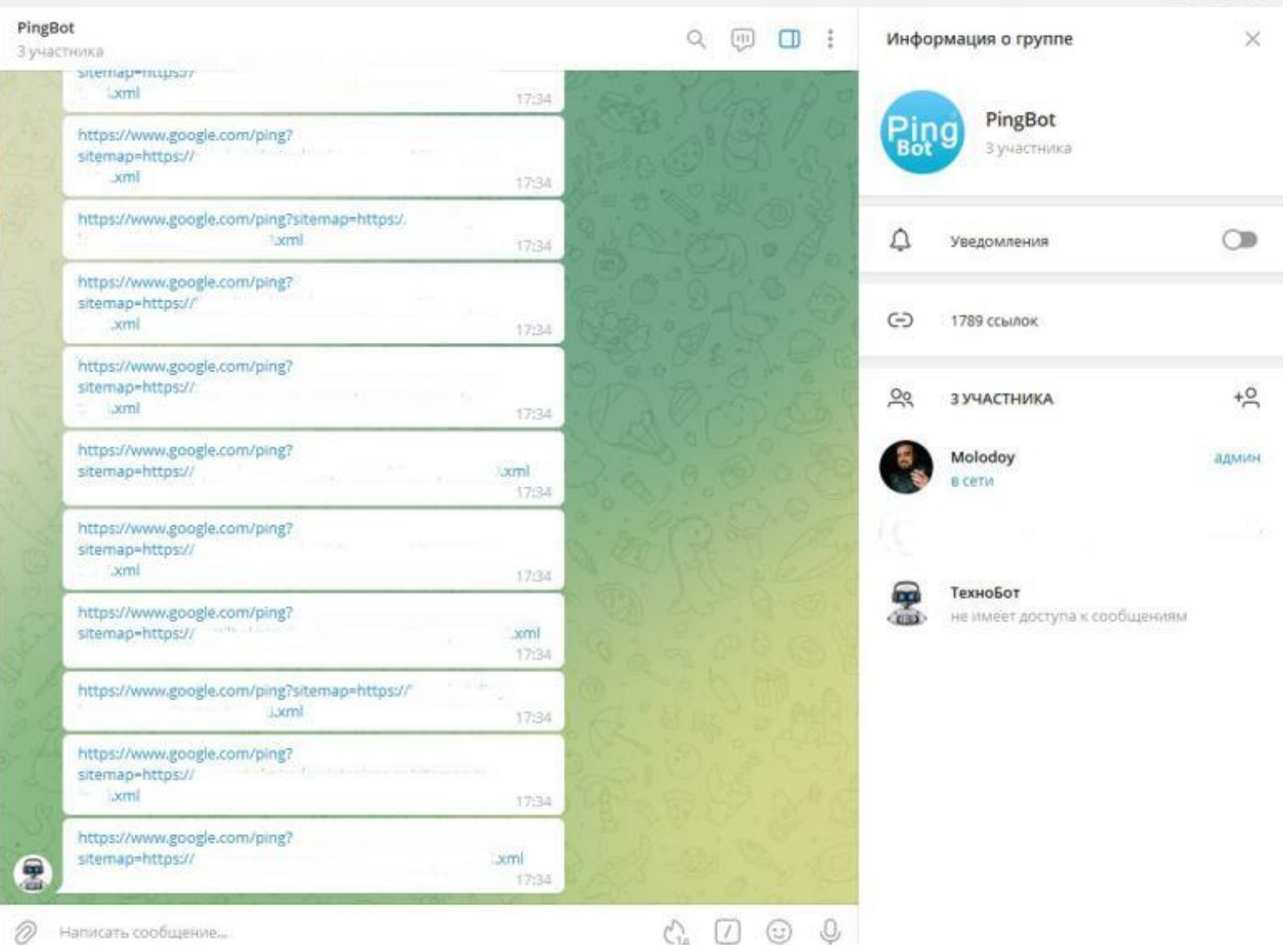

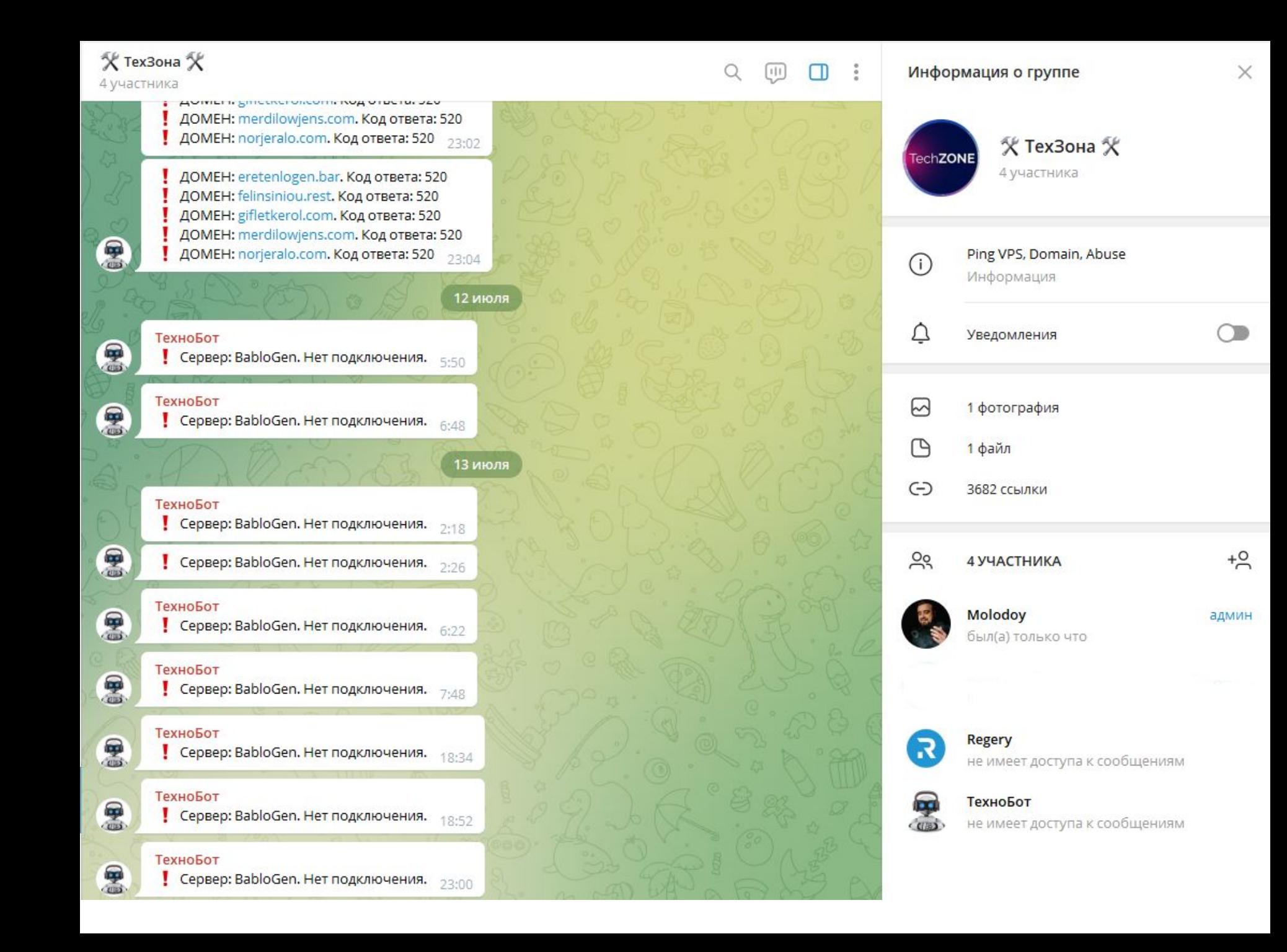

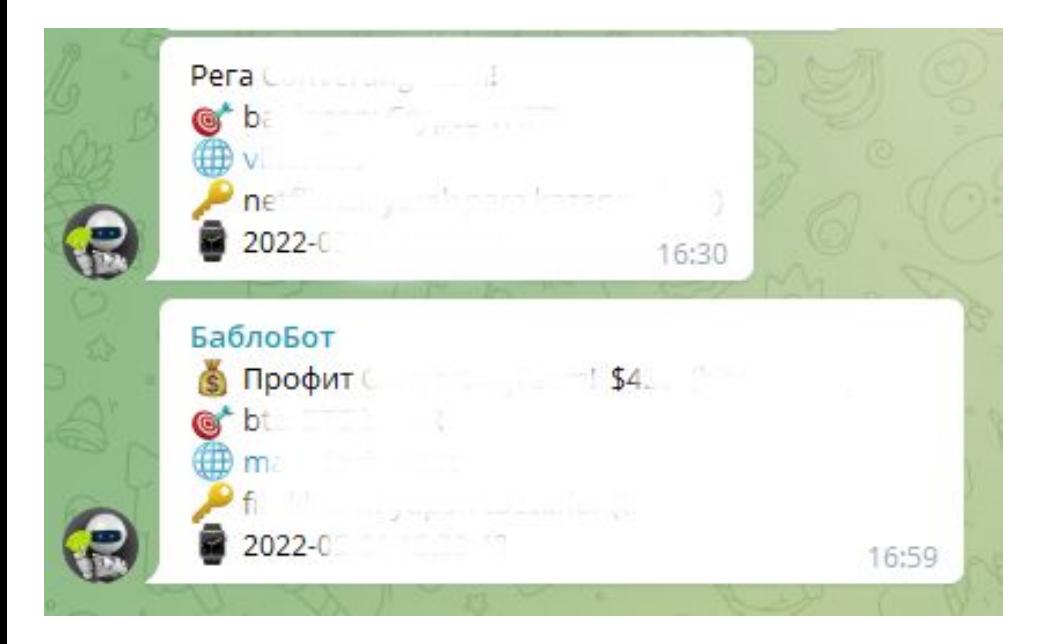

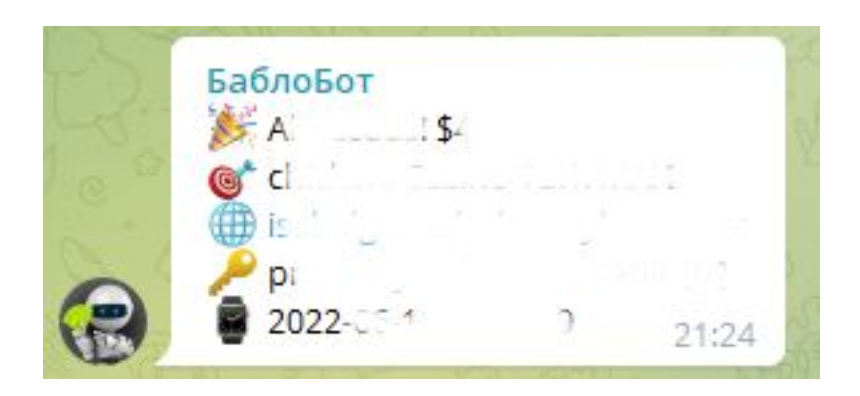

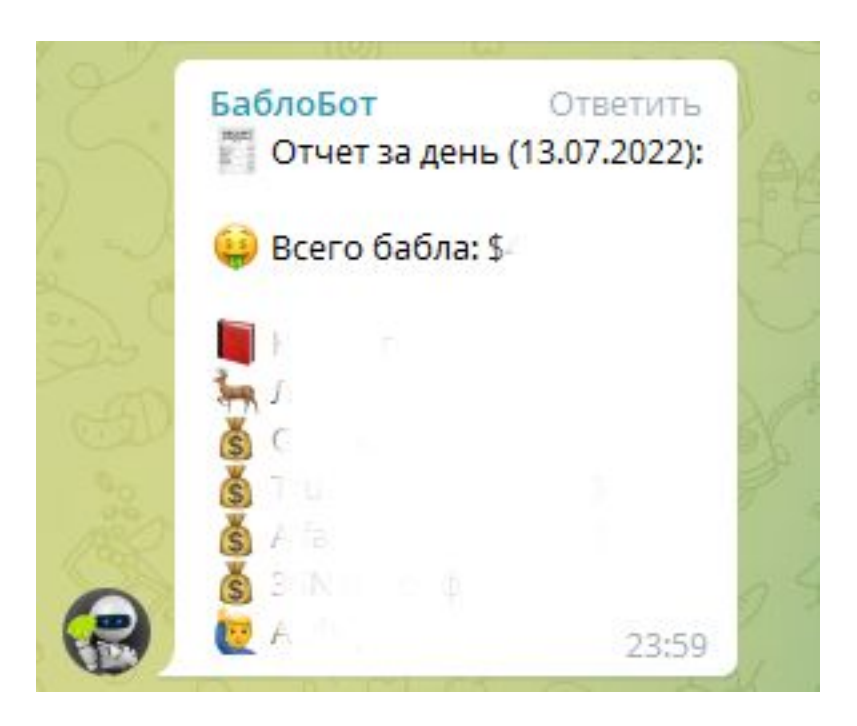

- В **robots.txt** указывайте ссылки на **sitemap.xml**
- В **sitemap.xml** указывайте ссылки на дочерние карты (**sitemap-1.xml**…**sitemap-20.xml**)
- В дочерних картах показывайте свежую дату и **новые url**, не более 2000 страниц в каждом
- В заголовках **Last Modified** указывайте свежую дату
- Используйте **https://**, бот доверительнее относится к таким страницам

- Добавляйте к каждому домену несколько сабдоменов. Если бот не идет на основной домен, пробуйте пинговать **sitemap.xml** сабдоменов, так же пробуйте пинговать сразу дочерние sitemap в обход основного
- На живые сайты будут заходить реальные посетители, продумайте функционал по сливу и конвертации данного трафика (используйте клоаку или редиректы для посетителей с Referer от поисковиков)

- Настройте 301 редирект со старых страниц на любую внутреннюю для Гугла
- Сервер должен иметь быстрый отклик и отдавать страницы моментально:
- Блокируйте на стороне сервера **bad-bot**, что бы уменьшить нагрузку
- Страница должна быть легкой (минимум верстки + Mobile-Friendly)

- Создавайте разные структуры страниц, фиксируйте и анализируйте
- Подбирайте мощность сервера/VPS с запасом: заранее предусмотрите большой наплыв ботов

#### Отдавайте контент только Google-боту по диапазону IP: 62.249.\*.\*

#### Область применения

– При сливе ботов с фермы на новые страницы, старайтесь не направлять бота на одну и ту же страницу более 2 раз. На практике одного-двух заходов хватает для успешной индексации.

#### Наша реализация с бесконечными страницами

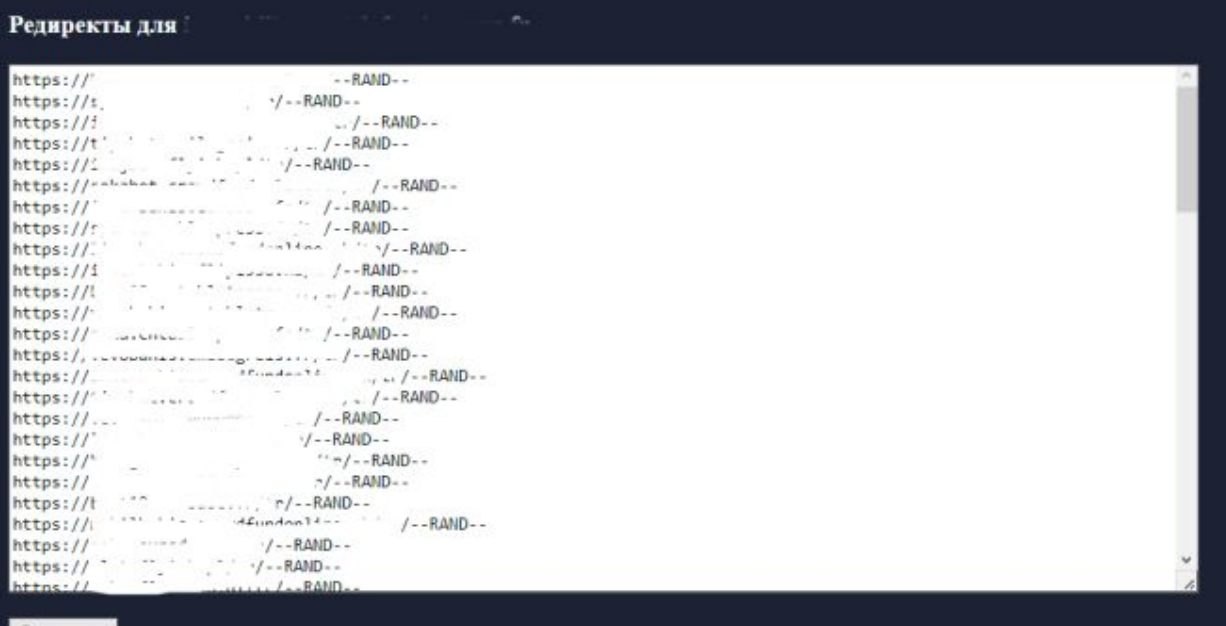

#### Сохранить

#### **Total: 63845**

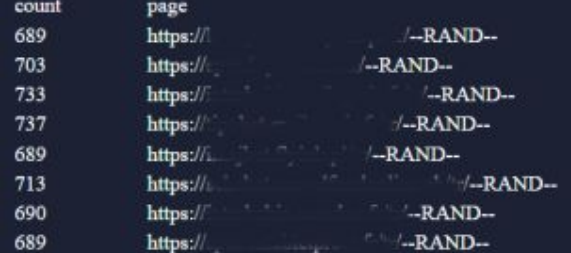

#### Область применения

– Используйте 302-редирект, это позволит не склеить и не передать содержимое страницы ДОНОРА НА НОВЫЙ ПОМАН РЕДИРЕКТА

Принципиальное отличие 302 редиректа от 301 - постоянность.

302 редирект

временная переадресация.

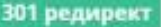

- постоянная переадресация.

Из этого следуют все нижеперечисленные различия и сходства.

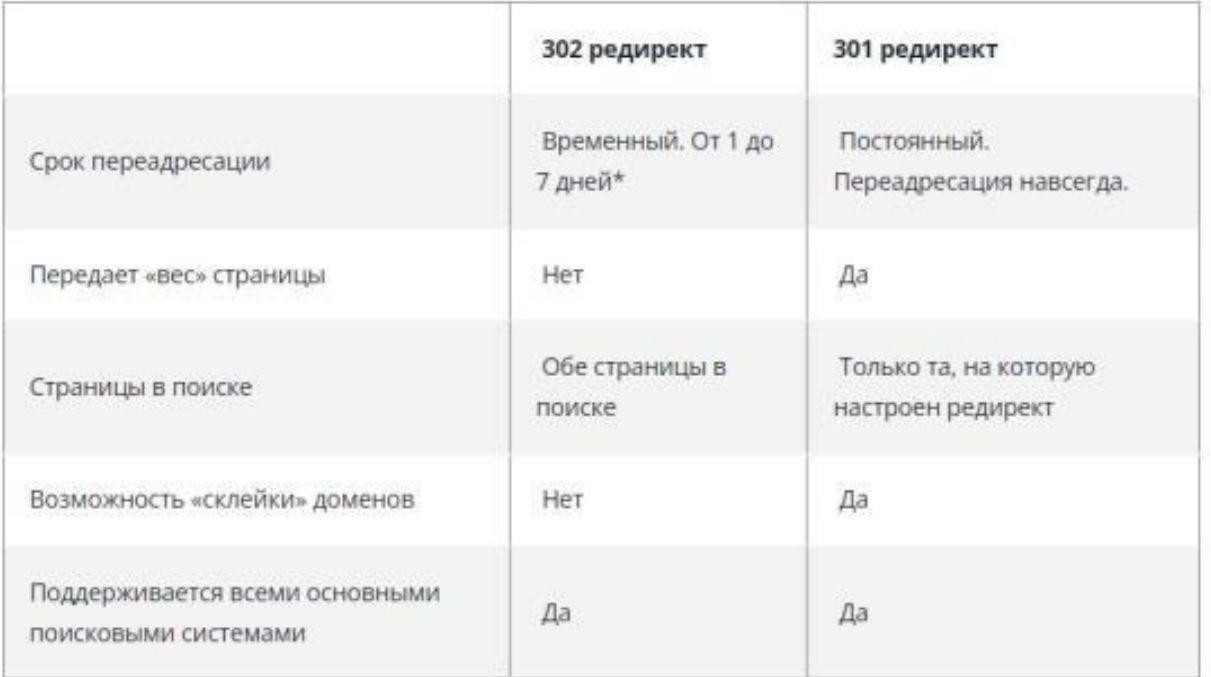

## Пример быстрого трафика

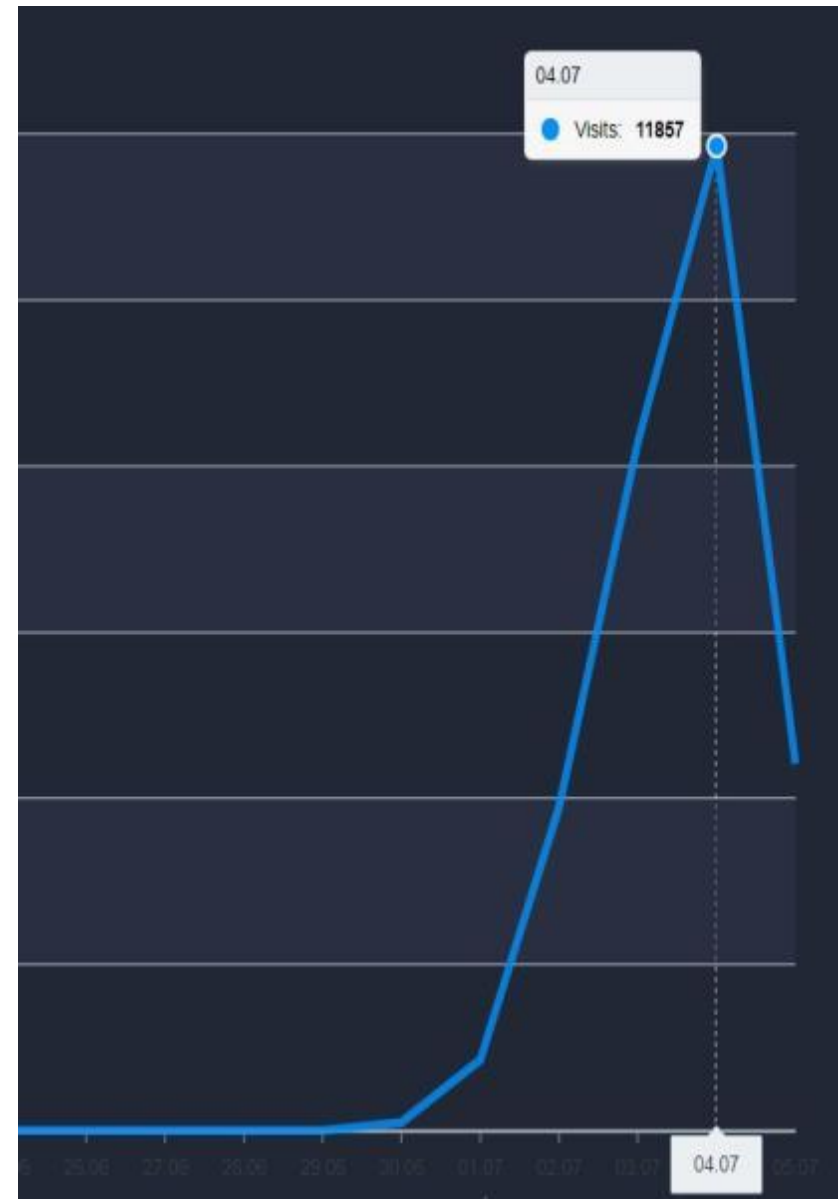

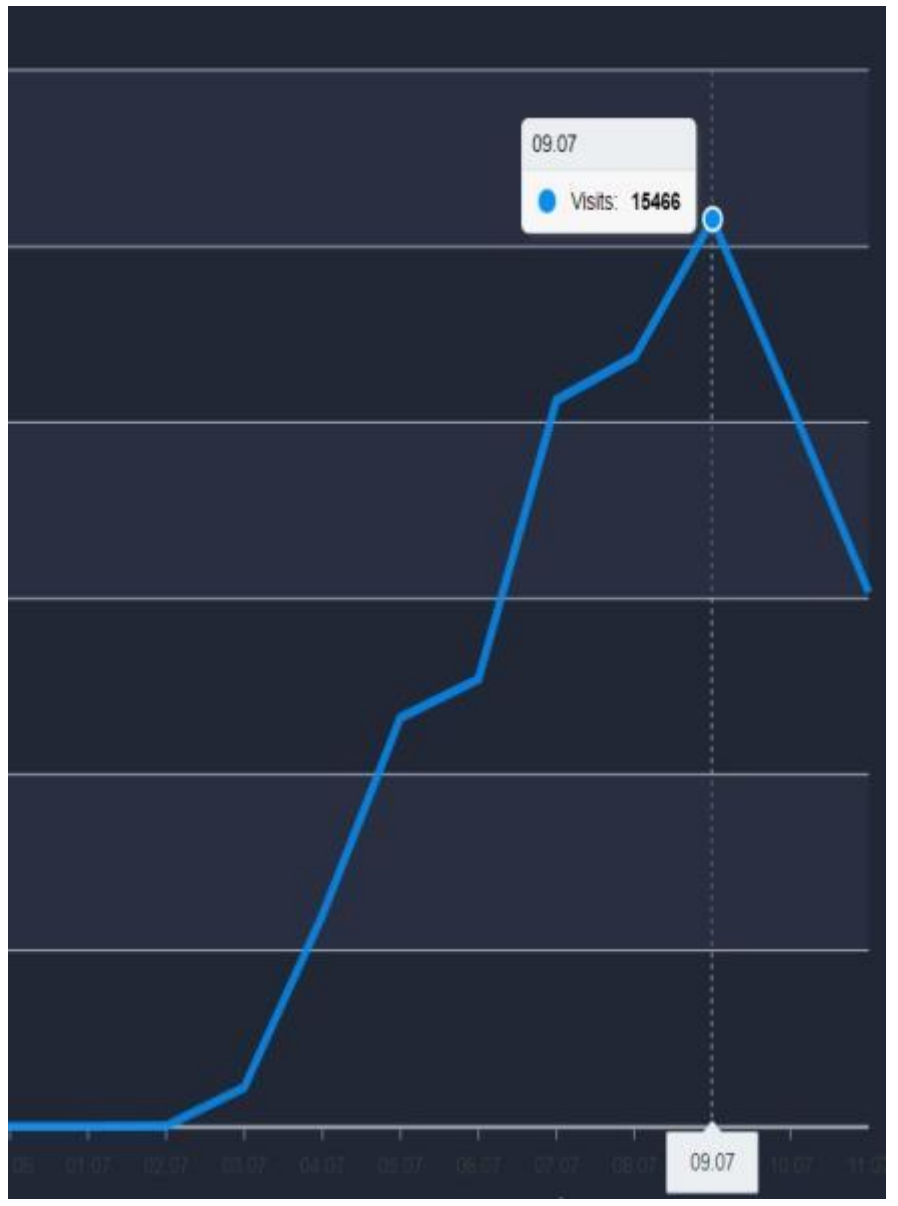

## Нашумевший пример )

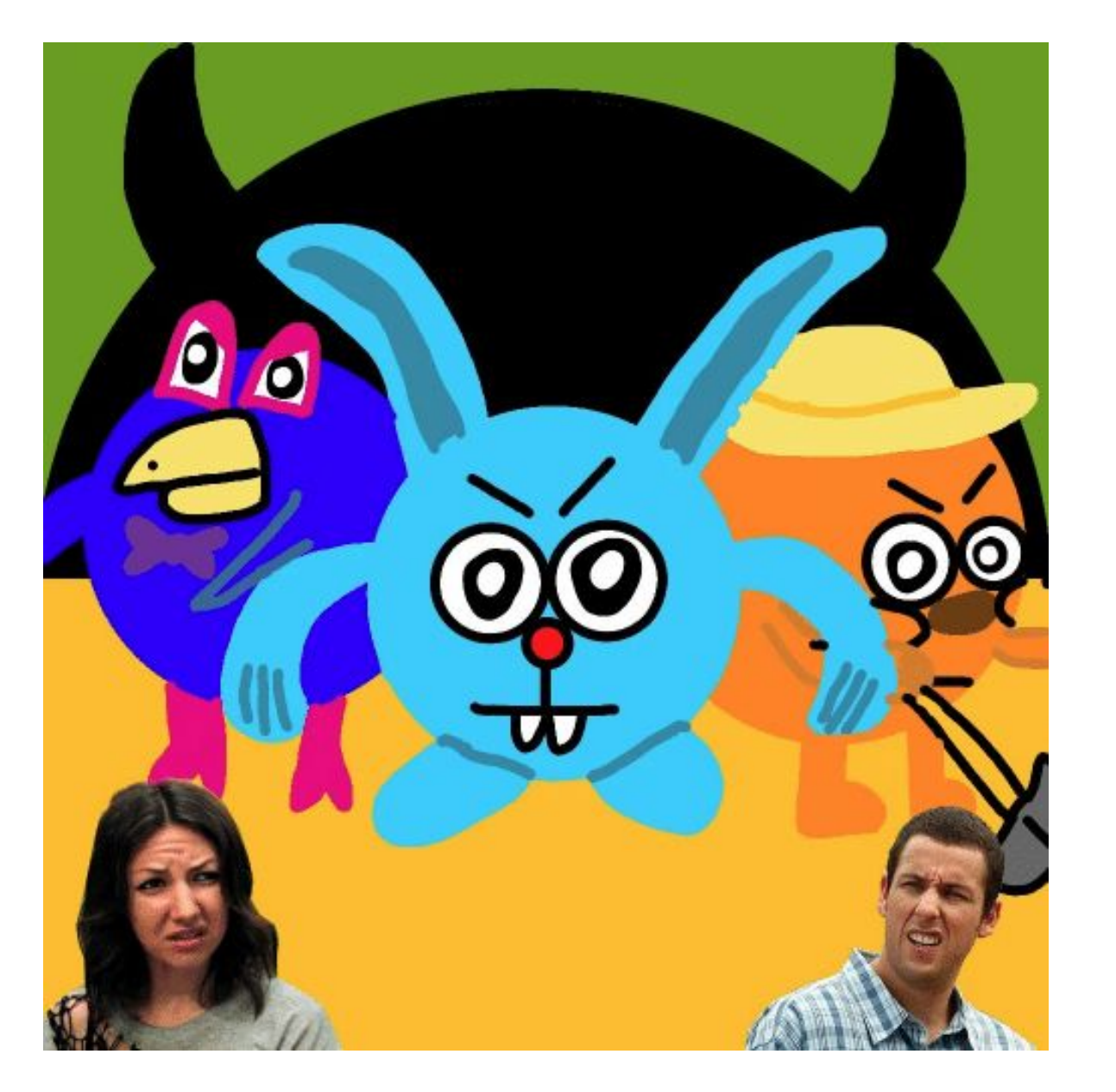

**Разбор на инглише**

**Разбор на русском**

# Благодарю за внимание

Моя Телега @amolodoy

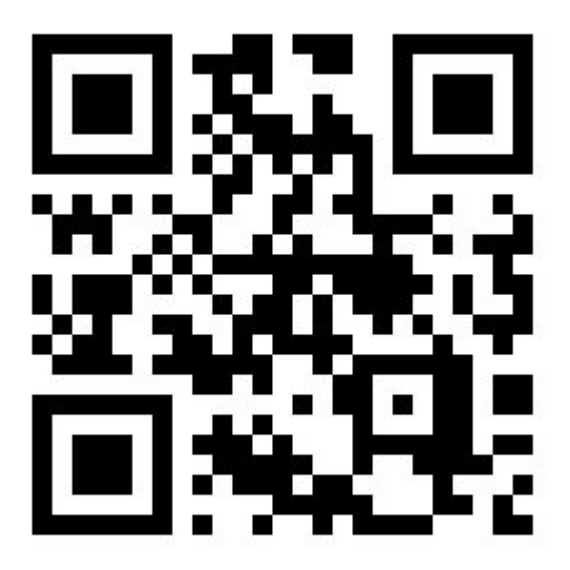

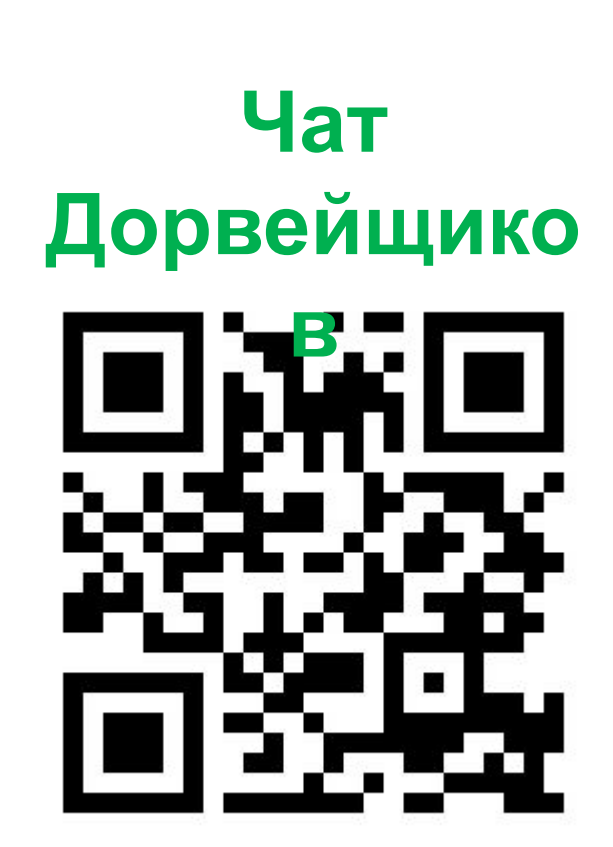